# Package 'ROSeq'

October 17, 2020

Type Package

Title A Rank Based Approach to Modeling Gene Expression

Version 1.0.0

Description A rank based approach to modeling gene expression with filtered and normalized read count matrix. Takes in the complete filtered and normalized read count matrix, the location of the two sub-populations and the number of cores to be used.

URL <https://github.com/krishan57gupta/ROSeq>

BugReports <https://github.com/krishan57gupta/ROSeq/issues>

License GPL-3

Encoding UTF-8

LazyData true

RoxygenNote 7.1.0

Depends  $R$  ( $>= 4.0$ )

biocViews GeneExpression, DifferentialExpression

Imports pbmcapply, edgeR, limma

Suggests knitr, rmarkdown, testthat, RUnit, BiocGenerics

VignetteBuilder knitr

git\_url https://git.bioconductor.org/packages/ROSeq

git\_branch RELEASE\_3\_11

git\_last\_commit 1d0b3b4

git last commit date 2020-04-27

Date/Publication 2020-10-16

Author Krishan Gupta [aut, cre], Abhik Ghosh [aut], Debarka Sengupta [aut]

Maintainer Krishan Gupta <krishang@iiitd.ac.in>

# <span id="page-1-0"></span>R topics documented:

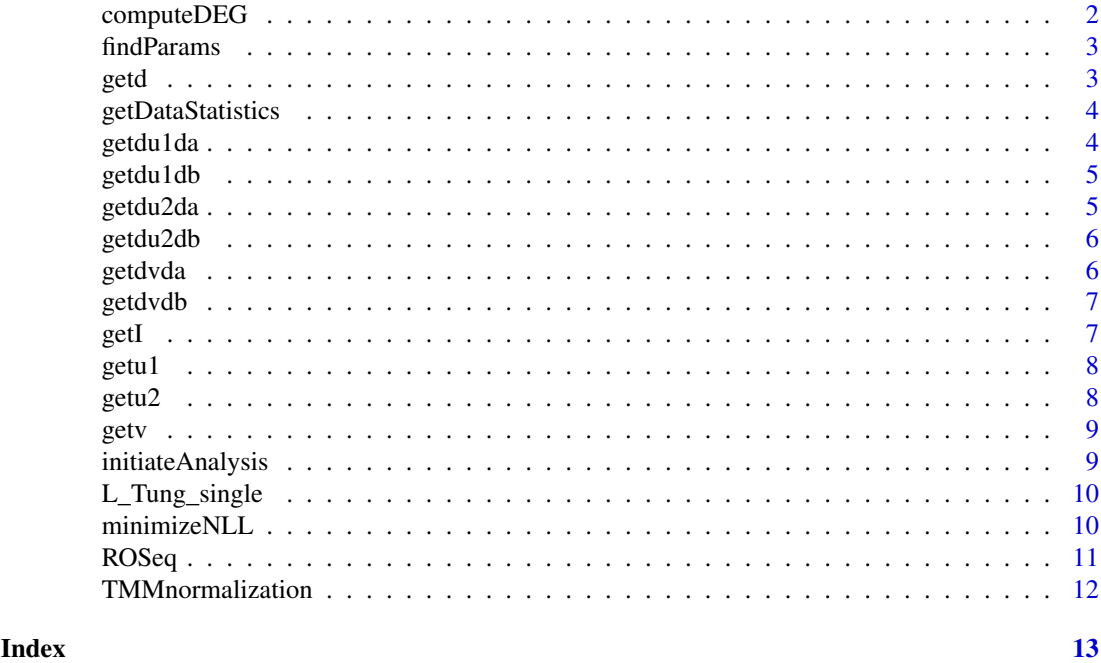

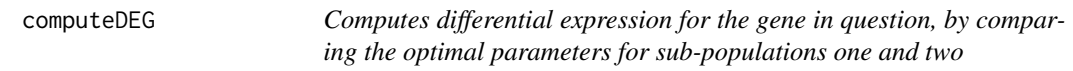

# Description

Uses the (asymptotically) optimum two-sample Wald test based on the MLE of the parameters and its asymptotic variances given by the inverse of the Fisher information matrix

# Usage

```
computeDEG(results_1, results_2)
```
# Arguments

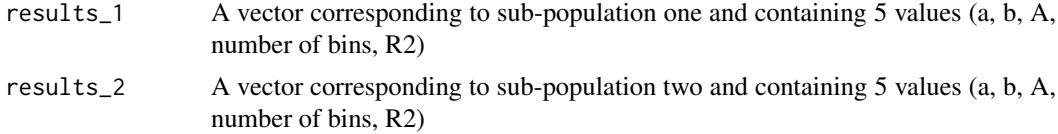

# Value

T The Wald test statistic for testing the null hypothesis

# See Also

[getI](#page-6-1), [findParams](#page-2-1)

<span id="page-2-1"></span><span id="page-2-0"></span>findParams *Finds the optimal values of parameters a and b that model the probability distribution of ranks, by Maximising the Log-Likelihood*

# Description

Takes in as input the read count data corresponding to one sub-population and the typical gene statistics. Then it splits the entire range into equally sized bins of size  $k * \sigma$ , where k is a scalar with a default value of 0.05, and  $\sigma$  is the standard deviation of the pulled expression estimates across the cell-groups. Each of these bins corresponds to a rank. Therefore, for each group, cell frequency for each bin maps to a rank. These frequencies are normalized group-wise by dividing by the total cell count within a concerned group.

#### Usage

```
findParams(ds, geneStats)
```
# Arguments

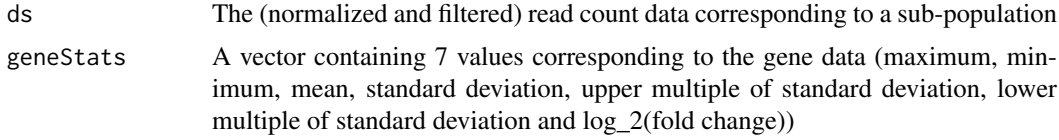

#### Value

results A vector containing 5 values (a, b, A, number of bins, R2)

getd *Finds the double derivative of A*

# Description

Finds the double derivative of A with with respect to a, (a, b), b , (a, b) in respective templates from right to left. This first derivative is evaluated at the optimal (a\_hat, b\_hat). u1, v and u2 constitute the equations required for evaluating the first and second order derivatives of A with respect to parameters a and b

# Usage

getd(u1, v, du1da, dvda)

#### Arguments

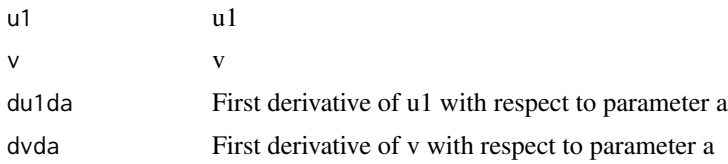

# <span id="page-3-0"></span>Value

d2logAda2

getDataStatistics *Evaluates statistics of the read counts corresponding to the gene*

#### Description

Takes in the complete read count vector corresponding to the gene (sp) and also the data corresponding to the two sub-populations (sp1 and sp2)

# Usage

getDataStatistics(sp, spOne, spTwo)

#### Arguments

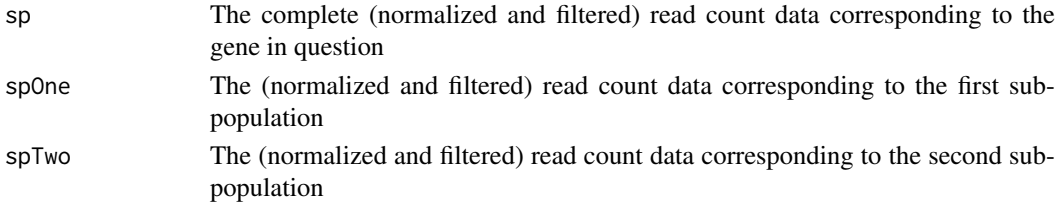

# Value

geneStats A vector containing 7 values corresponding to the gene data(maximum, minimum, mean, standard deviation, upper multiple of standard deviation, lower multiple of standard deviation and log2(fold change))

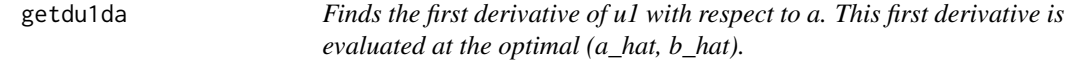

# Description

u1, v and u2 constitute the equations required for evaluating the first and second order derivatives of A with respect to parameters a and b

#### Usage

```
getdu1da(coefficients, r)
```
# Arguments

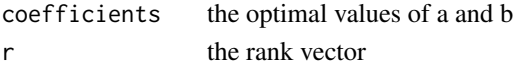

#### Value

du1da

<span id="page-4-0"></span>getdu1db *Finds the first derivative of u1 with respect to b. This first derivative is evaluated at the optimal (a\_hat, b\_hat).*

# Description

u1, v and u2 constitute the equations required for evaluating the first and second order derivatives of A with respect to parameters a and b

# Usage

```
getdu1db(coefficients, r)
```
# Arguments

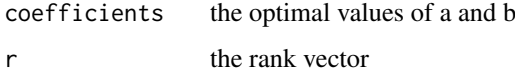

# Value

du1db

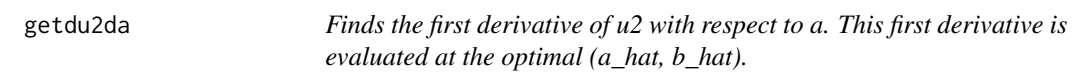

# Description

u1, v and u2 constitute the equations required for evaluating the first and second order derivatives of A with respect to parameters a and b

# Usage

```
getdu2da(coefficients, r)
```
# Arguments

coefficients the optimal values of a and b r the rank vector

# Value

du2da

<span id="page-5-0"></span>

u1, v and u2 constitute the equations required for evaluating the first and second order derivatives of A with respect to parameters a and b

# Usage

```
getdu2db(coefficients, r)
```
# Arguments

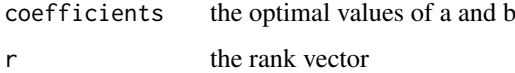

# Value

du2db

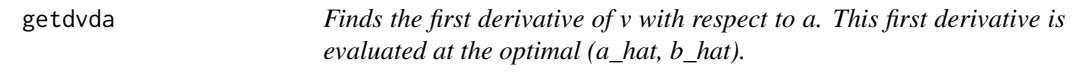

# Description

u1, v and u2 constitute the equations required for evaluating the first and second order derivatives of A with respect to parameters a and b

# Usage

```
getdvda(coefficients, r)
```
# Arguments

coefficients the optimal values of a and b r the rank vector

# Value

dvda

<span id="page-6-0"></span>getdvdb *Finds the first derivative of v with respect to b. This first derivative is evaluated at the optimal (a\_hat, b\_hat).*

# Description

u1, v and u2 constitute the equations required for evaluating the first and second order derivatives of A with respect to parameters a and b

# Usage

getdvdb(coefficients, r)

# Arguments

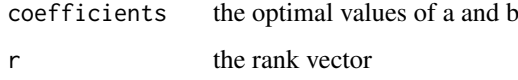

# Value

dvdb

<span id="page-6-1"></span>getI *Computes the Fisher Information Matrix*

# Description

The Fisher Information Matrix and its derivatives are essential to evulate the minima of log likelihood

# Usage

getI(results)

# Arguments

results A vector containing 5 values (a, b, A, number of bins, R2)

#### Value

I The Fisher Information Matrix

<span id="page-7-0"></span>

u1, v and u2 constitute the equations required for evaluating the first and second order derivatives of A with respect to parameters a and b

# Usage

getu1(coefficients, r)

# Arguments

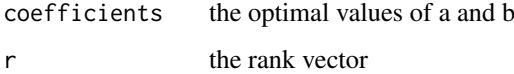

# Value

u1

# getu2 *Computes u2*

# Description

u1, v and u2 constitute the equations required for evaluating the first and second order derivatives of A with respect to parameters a and b

# Usage

```
getu2(coefficients, r)
```
# Arguments

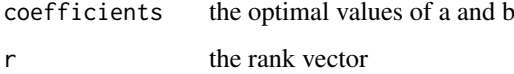

# Value

u2

<span id="page-8-0"></span>

u1, v and u2 constitute the equations required for evaluating the first and second order derivatives of A with respect to parameters a and b

# Usage

getv(coefficients, r)

#### Arguments

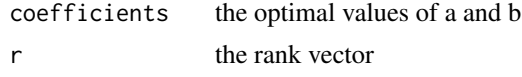

# Value

v

initiateAnalysis *Computes differential analysis for a given gene*

# Description

Takes in the row index which corresponds to a gene and evaluates for differential expression across two cell types.

# Usage

initiateAnalysis(gene, scdata, scgroups, classOne, classTwo)

# Arguments

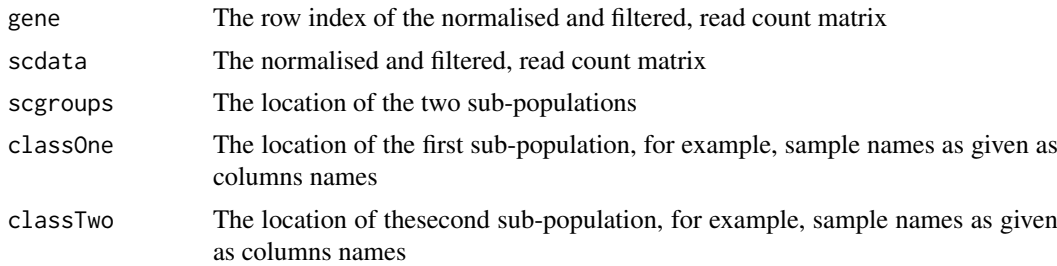

# Value

combinedResults A vector containing 12 values (gr1: a, g1: b, gr1: A, gr1: number of bins, gr1: R2, gr2: a, gr2: b, gr2: A, gr2: number of bins, gr2: R2, T, p)

<span id="page-9-0"></span>

Three replicates from three human induced pluripotent stem cell (iPSC) lines were considered. 96 single cells were considered in each of the three replicates corresponding to one of the three individuals (these shall be referred to by their labels NA19098,NA19101 and NA19239)

# Usage

```
data("L_Tung_single")
```
# Format

The format is: list of cells corresponding NA19098 versus NA19101 and groups labels.

#### Details

filtered and normalized data

#### Source

Tung, P.-Y.et al.Batch effects and the effective design of single-cell geneexpression studies.Scientific reports7, 39921 (2017).

# References

Tung, P.-Y.et al.Batch effects and the effective design of single-cell geneexpression studies.Scientific reports7, 39921 (2017).

#### Examples

```
data(L_Tung_single)
## summary(ROSeq::L_Tung_single)
```
minimizeNLL *Minimizes the Negative Log-Likelihood by iterating across values of parameters a and b*

#### Description

Takes in as input a vector of values (coefficients), the number of bins and the normalized probability dsitribution of ranks

# Usage

```
minimizeNLL(coefficients, r, readCount)
```
#### <span id="page-10-0"></span> $\mathsf{ROSeq}$  and  $\mathsf{ROSeq}$  and  $\mathsf{ROSeq}$  and  $\mathsf{ROSeq}$  and  $\mathsf{PO}$

#### Arguments

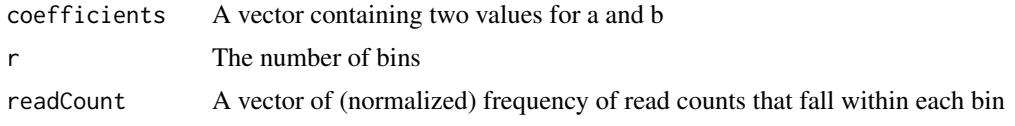

# Value

NLL Negative-Log Likelihood for the input coefficients

#### See Also

[findParams](#page-2-1)

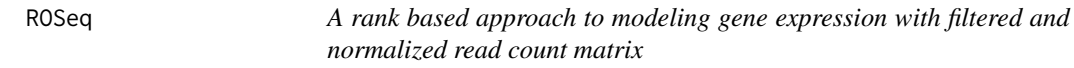

# Description

Takes in the complete filtered and normalized read count matrix, the location of the two subpopulations and the number of cores to be used

# Usage

ROSeq(countData, condition, numCores = 1)

#### Arguments

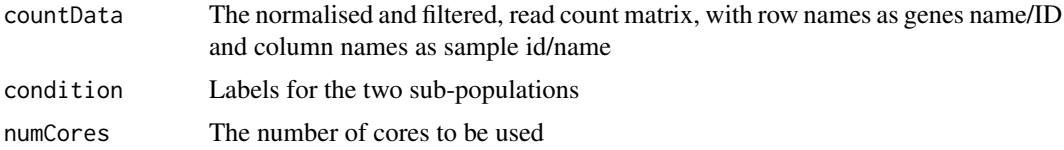

# Value

pValues A vector containing FDR adjusted p significance values

# Examples

```
countData<-list()
countData$count<-ROSeq::L_Tung_single$NA19098_NA19101_count
countData$group<-ROSeq::L_Tung_single$NA19098_NA19101_group
head(countData$count)
countData$count<-apply(countData$count,2,function(x) as.numeric(x))
g_keep <- apply(countData$count,1,function(x) sum(x>0)>5)
countData$count<-countData$count[g_keep,]
countData$count<-limma::voom(ROSeq::TMMnormalization(countData$count))
output<-ROSeq(countData=countData$count, condition = countData$group)
output
```
<span id="page-11-0"></span>TMMnormalization *TMM Normalization.*

#### Description

Trimmed Means of M values (TMM) normalization (on the basis of edgeR package)

# Usage

```
TMMnormalization(countTable)
```
#### Arguments

countTable The filtered, read count matrix, with row names as genes name/ID and column names as sample id/name

# Value

countTableTMM

#### Examples

```
countData<-list()
countData$count<-ROSeq::L_Tung_single$NA19098_NA19101_count
countData$group<-ROSeq::L_Tung_single$NA19098_NA19101_group
head(countData$count)
countData$count<-apply(countData$count,2,function(x) as.numeric(x))
g_keep <- apply(countData$count,1,function(x) sum(x>0)>5)
countData$count<-countData$count[g_keep,]
countTableTMM<-ROSeq::TMMnormalization(countData$count)
countTableTMM
```
# <span id="page-12-0"></span>Index

∗ datasets L\_Tung\_single, [10](#page-9-0) computeDEG, [2](#page-1-0) findParams, *[2](#page-1-0)*, [3,](#page-2-0) *[11](#page-10-0)* getd, [3](#page-2-0) getDataStatistics, [4](#page-3-0) getdu1da, [4](#page-3-0) getdu1db, [5](#page-4-0) getdu2da, [5](#page-4-0) getdu2db, [6](#page-5-0) getdvda, [6](#page-5-0) getdvdb, [7](#page-6-0) getI, *[2](#page-1-0)*, [7](#page-6-0) getu1, [8](#page-7-0) getu2, [8](#page-7-0) getv, [9](#page-8-0) initiateAnalysis, [9](#page-8-0) L\_Tung\_single, [10](#page-9-0) minimizeNLL, [10](#page-9-0) ROSeq, [11](#page-10-0) TMMnormalization, [12](#page-11-0)